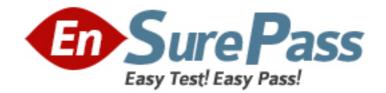

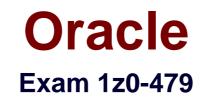

# **Oracle Access Management Suite Plus 11gEssentials**

Version: 8.0

[Total Questions: 70]

www.ensurepass.com

## Question No : 1

Which two earlier technologies does Oracle Access Manager 11g replace and provide a converged platform for? (Choose two.)

- A. Oracle Access Manager 10g
- B. Oracle Identity Manager 10g
- C. Oracle Application Server SSO (OSSO) 10g
- D. Oracle WebCenter 10g
- E. Oracle Enterprise Single Sing-On

## Answer: A,C

## **Explanation:**

Referencehttps://docs.oracle.com/cd/E40329\_01/admin.1112/e27239/omgtintro.htm#AIAA G1700

# **Question No: 2**

Your customer requires Oracle Adaptive Access Manager (OAAM) to perform risk analysis of the money transfer transactions in their eBanking application.

They have already deployed OAAM and OAM using the out-of-the-box Advanced integration.

What must they do to capture and process their application transactions in OAAM?

**A.** Configure the OAAM Server application with the definition of the new transaction data to be captured.

**B.** Deploy the UIO proxy and configure it to capture the money transfer transaction data and submitit to OAAM.

**C.** Change their eBanking application to use OAAM native integration.

**D.** Deploy the OAAM sample application and configure it to collect the money transfer transactions.

#### Answer: A

## **Question No: 3**

What are the three main roles that can be adopted by Oracle Access Management and Oracle Fusion Middleware components when using the Identity Context?

- A. Publisher
- B. Consumer
- C. Propagator
- D. Generator
- E. Evaluator
- F. Authorizer

Answer: A,C,E

## **Question No:4**

Which two services can be enabled from the Oracle Access Management 11gR2 console?

- A. Identity Federation
- B. Oracle Adaptive Access Manager
- C. Mobile and Social
- D. Oracle Entitlements Server
- E. Oracle API Gateway

Answer: A,D

## **Question No: 5**

Identity two ways in which you can diagnose an issue when the Remote Registration Tool in Oracle Access Manager fails.

- **A.** Ensure that an agent name is alreadyregistered.
- **B.** Ensure that the agent name is unique.
- C. Ensure that AdminServer is running.
- D. Ensure that AdminServer is not running.
- E. Ensure that the agent name and application domain are different.

# Answer: A,C Explanation: http://docs.oracle.com/cd/E29597\_01/admin.1111/e15478/trouble.htm

## **Question No : 6**

In an enterprise deployment, where are the binary and library files that are required for Oracle Access Management located? (Choose the best answer.)

A. IDM\_ORACLE\_HOME
B. IAM\_ORACLE\_HOME
C. ORACLE\_COMMON\_HOME
D. IAM\_MW\_HOME/iam

#### **Answer: D**

Explanation: https://docs.oracle.com/cd/E40329\_01/doc.1112/e48635/preprov.htm

## **Question No:7**

What is the role of a user data store in Oracle Identity Federation (OIF) 11g when it is configured as an Identity Provider (IdP)? (Choose the best answer.)

**A.** Oracle Identity Federation uses the repository to map the information in received assertions to user identities at the destination.

**B.** When creating a new federation, Oracle Identity Federation uses the repository to identify a user and link the new federation tothat user's account.

**C.** Oracle Identity Federation uses the repository to authorize users for access to protected resources.

**D.** Oracle Identity Federation uses therepository to verify user identities and to build protocol assertions.

#### **Answer: B**

## **Question No: 8**

Identify two artifacts that are present in an application domain of Oracle Access Manager 11g.

- A. Resources
- **B.** Authentication Scheme
- **C.** Authentication Policies
- D. Authentication Modules
- E. Data Sources

#### Answer: A,B

## Explanation:

Referencehttps://docs.oracle.com/cd/E37115\_01/dev.1112/e27134/plcyadmn\_rest.htm#AI DEV400(5.1.1)

#### **Question No: 9**

Which two cookies are created whenyouin to Oracle Access Manager 11g with 11g WebGates?

- A. ObSSOCookie
- B. OAM\_ID
- **C.** OAM\_AuthnCookie
- D. OAM\_AuthzCookie
- E. WL\_AUTHCOOKIE\_JSESSIONID

## Answer: B,C

## **Question No: 10**

Identify two ways in which you can specify trusted Identity Provider (Idp) partners while configuring Service Provides (SP) in Oracle Access Management Identity Federation.

#### Dumps with VCE and PDF (+Free VCE Software)

A. Manually create a new Idp configuration and fill the form with all attributes.

**B.** Import the metadata file generated from an Idp deployment to create a new Identity Provider configuration.

C. Automatic discovery of an Idp populates the configuration data.

**D.** A request can be broadcast to all IdPs and the one that matches returns its configuration data is populated.

**E.** A sample XML configuration file is provided, which needs to be modified, and the Server needs to be restarted.

## Answer: A,B

## **Question No : 11**

Which service does the Session Management Engine (SME) use internally to provide a high performance, distributed caching system, and to enable the monitoring and management of user sessions in real time?

- A. Oracle ADF
- B. Oracle Coherence
- C. WebGates
- **D.** Oracle Adaptive Access Manager

## **Answer: B**

## **Explanation:**

The Session Management Engine (SME) of Access Manager internally uses Oracle Coherence, a high performance distributed caching system, toenable the monitoring and management of millions of user sessions across the enterprise in real time. Oracle Coherence replicates and distributes session data across all Access Manager run-time servers in the cluster and also communicates changes from the console to the run-time servers. The location of a session is transparent to the client. All Oracle Coherence traffic is automatically encrypted and it also performs automatic failover and reconciliation. For example, if one of the nodes in a cluster fails, Oracle Coherence automatically distributes data from the failed node to the distributed in-memory caches of the other nodes in the cluster. What is the purpose of the extractMovePlan Script when moving an Oracle Access Management environment from to production?

**A.** It extracts configuration information from the achieve created on the source environment into XML files, which can be edited for the destination environment.

**B.** It extracts the binary files from the archive created on the source environment into the destination environment.

**C.** It extracts the configuration files from the archive created on the source environment into the destination environment.

**D.** It extracts the distribution at a mount point.

## Answer: C

# **Question No: 13**

Identify two services offered by the Oracle Access Management Suite Plus 11g.

- A. web-perimetersecurity functions
- **B.** Identity Context
- **C.** Identity Provisioning
- D. Privileged Accounts Management
- E. Entitlement Certification

## Answer: B,E

## **Question No : 14**

Which statement is true about a single sign-on operation initiated from a Service Provider using SAML 2.0 in Oracle Identity Federation (OIF)?

**A.** Oracle Access Manager is required as a Service Provider integration module.

**B.** An Oracle Access Manager WebGate is needed to protect the target web resource and redirect requests to OIF.

**C.** HTTP post binding is only supported.

**D.** Any HTTP request hitting the target resource is redirected to the Service Provider's OIF instance.

#### Answer: A

## **Question No: 15**

Which component acts as the certified WS-Trust client that can be used to communicate with Security Token Service?

- A. Token Consumer
- B. Token Administrator
- C. OWSM Agent
- **D.** OPSS Security Keystore
- E. User Name Token (UTN)
- F. WS Policy

Answer: C

## **Question No : 16**

You are configuring Oracle Entitlements Server (OES) and have a requirement to make a connection to an external Policy Information Point (PIP) in order to retrieve an attribute for use in a condition.

You need to modify the security module configuration to configure the PIP. Which two options do you have for making this modification?

**A.** Configure the PIP settings in your OES policy and distribute it to each security module as part of the policy distribution.

**B.** Manually edit thejps-config.xmlfile on each security module.

**C.** Use the OES admin console to define the PIP settings and write them to a database for each security module to retrieve during bootstrap.

**D.** Use the SMConfig UI to configure the settings.

Answer: **B**,**D** 

Question No : 17